# **Local Gain Analysis of Nonlinear Systems**

file location: OSAnalysis/nlanal/Demo/Reach2state.m. This demo illustrates how to obtain upper and lower bounds on the gain of a nonlinear system. Lower bounds are calculated using the linearized system and an iterative method. Upper bounds are calculated using SOS methods.

# **Contents**

- Procedure
- Setup
- 1. Extract Linearization and Exact Reachability Gain
- 2. Find worst-case input for Linear Dynamics
- 3. Scaled linear worst-case inputs applied to nonlinear system
- 4. Find worst-case input for nonlinear dynamics
- 5. Find Upper Bound Using REACH
- 6. Refinement of Upper Bound

format('compact')

#### **Procedure**

1. Given a nonlinear system f and a cost function p, compute the reachability gain through the linearization

2. Find the worst-case input for the linearized dynamics by inputing an InputL2Norm = 1 into the WORSTCASE analysis function.

3. Simulate the nonlinear system with this worst input from the linearized analysis and plot the gain.

4. Find the worst-case input for the nonlinear dyanmics using WORSTCASE analysis to get a lower bound on the gain

5. Use REACH to estimate the upper bound on the gain

6. Use REACHREFINE to refine the upper bound obtained from Reach.m

# **Setup**

Simulation Parameters

```
FS=14;N_R_samples = 15;
N_beta_samples = 15;
norm_w = sqrt(linspace(1,30,N_R_s);
beta = 1inspace(1,70,N_beta_samples);
```
#### Set up system dynamics

pvar x1 x2 w  $x = [x1; x2];$ 

f = [ -x1 + x2 - x1\*x2^2 ; -x2\*x1^2 - x2 + w ];  $g = x;$ 

Create POLYSYS object

 $sys = polysys(f,g,x,w);$ 

Create Quadratic final state cost  $p(x)$ 

 $Q = \text{sqrt}([8 - 4; -4 4]);$  $p = x^*Q^*Q^*X;$ 

Plot Contours of  $p(x)$ 

```
figure;
contour_values = linspace(1, 10, 5);
domain = [-4 \ 4 \ -4 \ 4];[C,h] = pcontour(p , contour_values, domain);
axis([ -3 3 -3 3])title('Level Sets of p(x)', 'FontSize', FS)
xlabel('x_1','FontSize', FS)
ylabel('x_2', 'FontSize', FS)
```
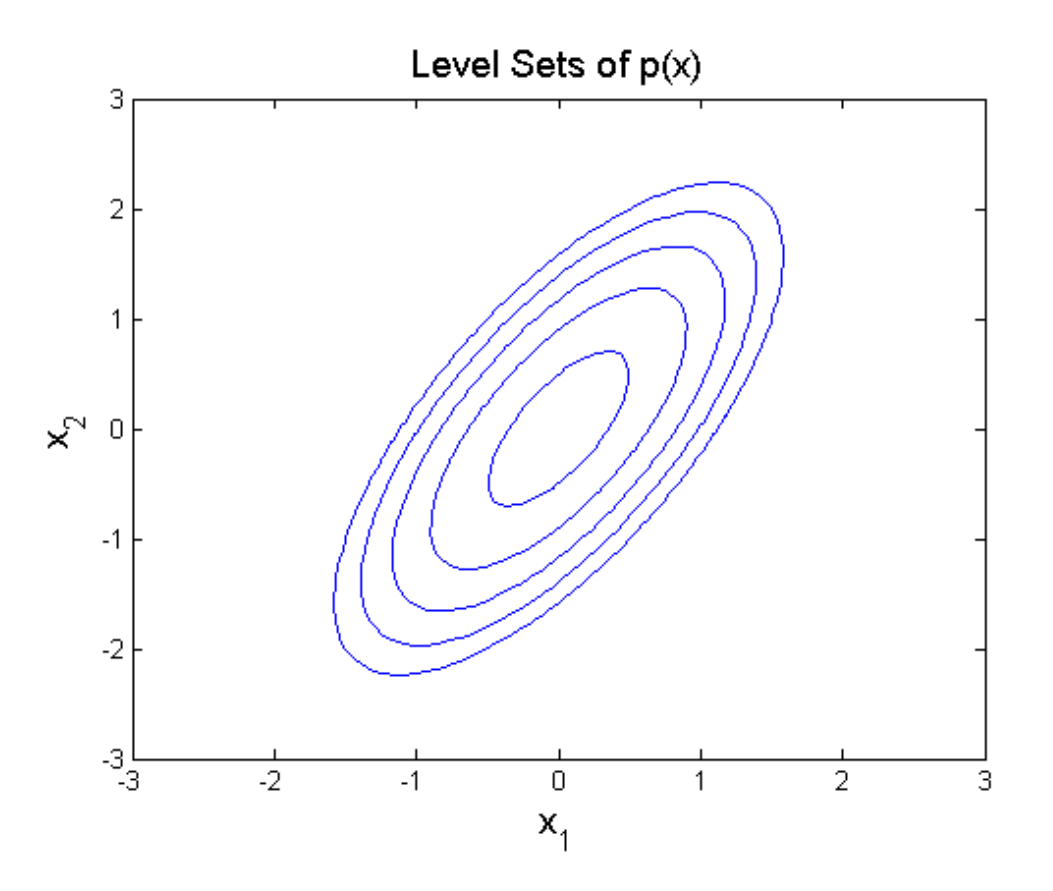

# **1. Extract Linearization and Exact Reachability Gain**

#### Linearize the system

 $[A,B,C,D] = linearize(sys);$ 

Convert linearization to POLYSYS

```
lin_sys = polysys(A*x+B*w, x, x, w);
```
Compute gain

 $X = 1$ yap(A,B\*B'); ExactReachabilityGain =  $max(eig(Q*X*Q'))$ ;

#### **2. Find worst-case input for Linear Dynamics**

Exact solution easily obtained with matrix exponential, but here we use WORSTCASE instead. By setting opt.InputL2Norm  $= 1$ , the cost\_lin variable should be 1.

time interval

 $T = 10;$  $t = 1$ inspace(0,T,1000)';

Create wcoptions object for WORSTCASE and set options

```
opt = wcoptions();
opt.MaxIter = 10;
opt.PlotProgress = 'none';
```
Define quadratic cost function

opt.Objective = 'Final'; opt.FinalCostMatrix = Q'\*Q;

Set Bound on L2 norm of input, other norms obtained by scaling

norm\_w\_lin = 1; opt.InputL2Norm = norm\_w\_lin;

Run WORSTCASE solver to get worst-case input U\_wcLinear

[tOut, X\_wc, Y\_wc, U\_wcLinear] = worstcase(lin\_sys, t, opt);

We expect the cost to be qpproximately equal to the ExactReachabilityGain

```
cost\_lin = X\_wc(end,:) * opt.FinalCostMatrix * X\_wc(end,:)')ExactReachabilityGain
```

```
cost_lin =
   1.0001e+000
ExactReachabilityGain =
   1.0000e+000
```
#### **3. Scaled linear worst-case inputs applied to nonlinear system**

Simulate the nonlinear system with worst-case input from step 2. Note: the cost function does not scale well with the input.

```
cost_NL = zeros(N_R_samples,1);
for i=1:N_R_samples
     scaledInput = [tOut norm_w(i)*U_wcLinear];
    [T,X] = sim(sys, [0 10], zeros(2,1), scaledInput);cost_ML(i) = X(end,:) * opt.FinalCostMatrix * X(end,:)end
figure;
hold on;
plot(norm_w.^2,cost_NL,'-ob', 'MarkerFaceColor','b');
plot(norm_w.^2,(ExactReachabilityGain*norm_w).^2,'--m')
legend('System Response to Scaled Linear Input', ...
     'Linearized Gain for Worst-Case Input','Location', 'NorthWest')
xlabel('||w||_2^2', 'FontSize', FS);
ylabel('p(x)'), 'FontSize', FS);
```
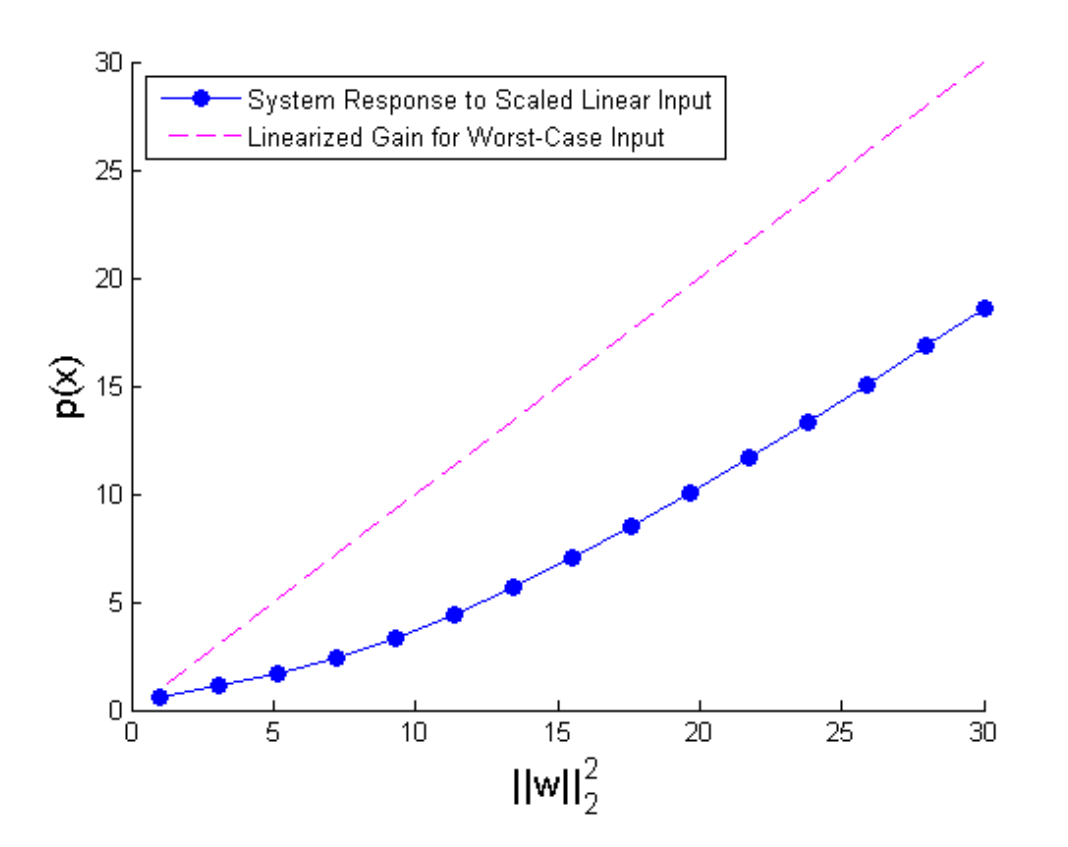

# **4. Find worst-case input for nonlinear dynamics**

Use WORSTCASE to obtain larger values of cost function.

```
cost_n1 = zeros(N_R_samples, 1);for i=1:N_R_samples
   opt.IDNorm = norm_w(i);[tOut,Xwc,Ywc,Uwc] = worstcase(sys,t,opt); cost_nl(i) = X_wc(end,:)*opt.FinalCostMatrix*X_wc(end,:)';
end
```
Plot worst-case input for nonlinear dynamics

```
figure;
hold on;
plot(norm_w.^2,cost_NL,'-ob', 'MarkerFaceColor','b');
plot(norm_w.^2,(ExactReachabilityGain*norm_w).^2,'--m')
plot(norm_w.^2,cost_nl,'-r*', 'MarkerFaceColor','r')
legend('System Response to Scaled Linear Input',...
    'Linearized Gain for Worst-Case Input',...
     'Nonlinear System Response to Worst Case Input',...
     'Location', 'NorthWest')
xlabel('||w|||2^2', 'FontSize', FS);
ylabel('p(x)'), 'FontSize', FS);
```
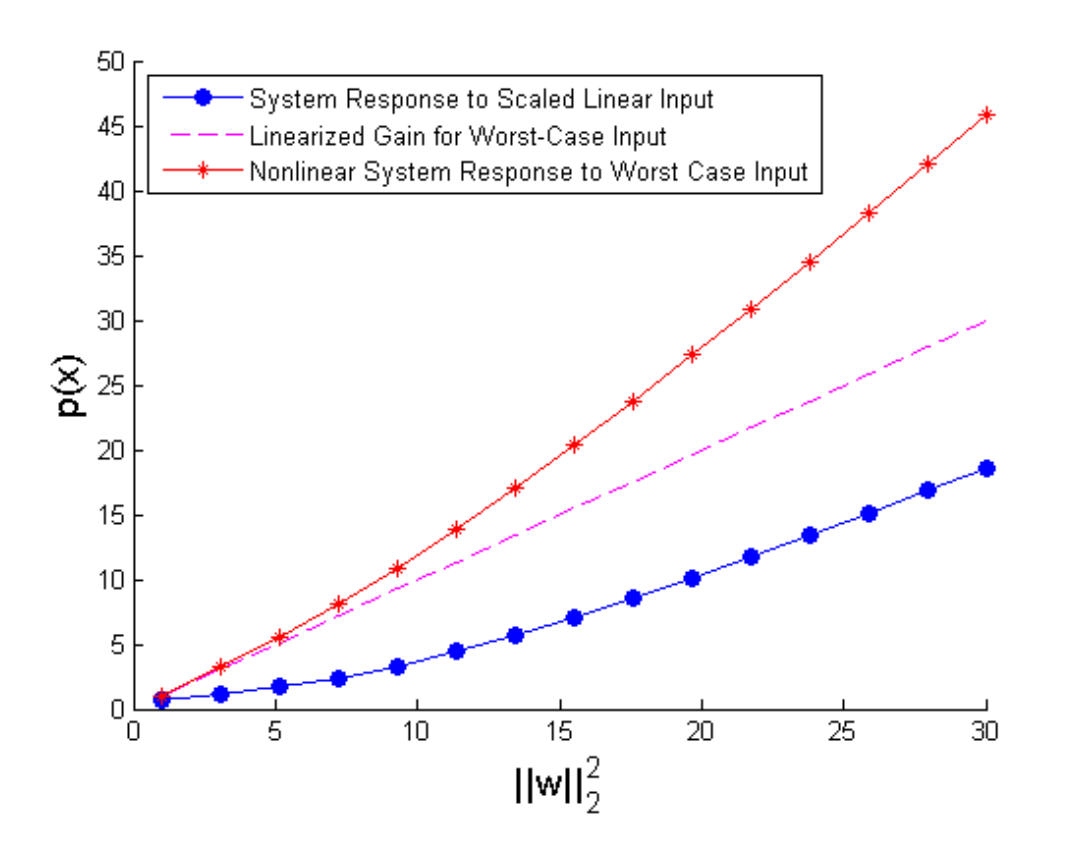

# **5. Find Upper Bound Using REACH**

```
Options for REACH solver
```

```
Opt.R2High = 40;Opt.R2Low = 0;
Opt.BisTol = 1e-3;
Opt.MaxIter = 50;
Opt.StopTol = 1e-3;
Opt.display = 0;
reachCons.s4Basis = monomials(x,0:0);
reachCons.s10Basis = monomials([xiw],1:1);reachCons.VBasis = monomials(x, 2:2);reachCons.11 = 1e-6*x' * x;Rvec = zeros(1, N_beta_s)Vcell = cell(1, N_beta_s)
```
Run solver for each value of beta

```
for i=1:N_beta_samples
    [Rvec(i), Vcell\{i\}, s4, s10] = Reach(f,x,w, p, beta(i), reachCons, Opt);
end
```
Plot Upper Bound from Reach.m

```
figure;
hold on;
plot(norm_w.^2,cost_NL,'-ob', 'MarkerFaceColor','b');
plot(norm_w.^2,(ExactReachabilityGain*norm_w).^2,'--m')
plot(norm_w.^2,cost_nl,'-r*', 'MarkerFaceColor','r')
plot(Rvec.^2, beta, '-gs', 'MarkerFaceColor','g')
legend('System Response to Scaled Linear Input',...
     'Linearized Gain for Worst-Case Input',...
     'Nonlinear System Response to Worst Case Input',...
     'Upper Bound Using REACH','Location', 'NorthWest')
xlabel('||w||_2^2', 'FontSize', FS);
ylabel('p(x)', 'FontSize', FS);
```
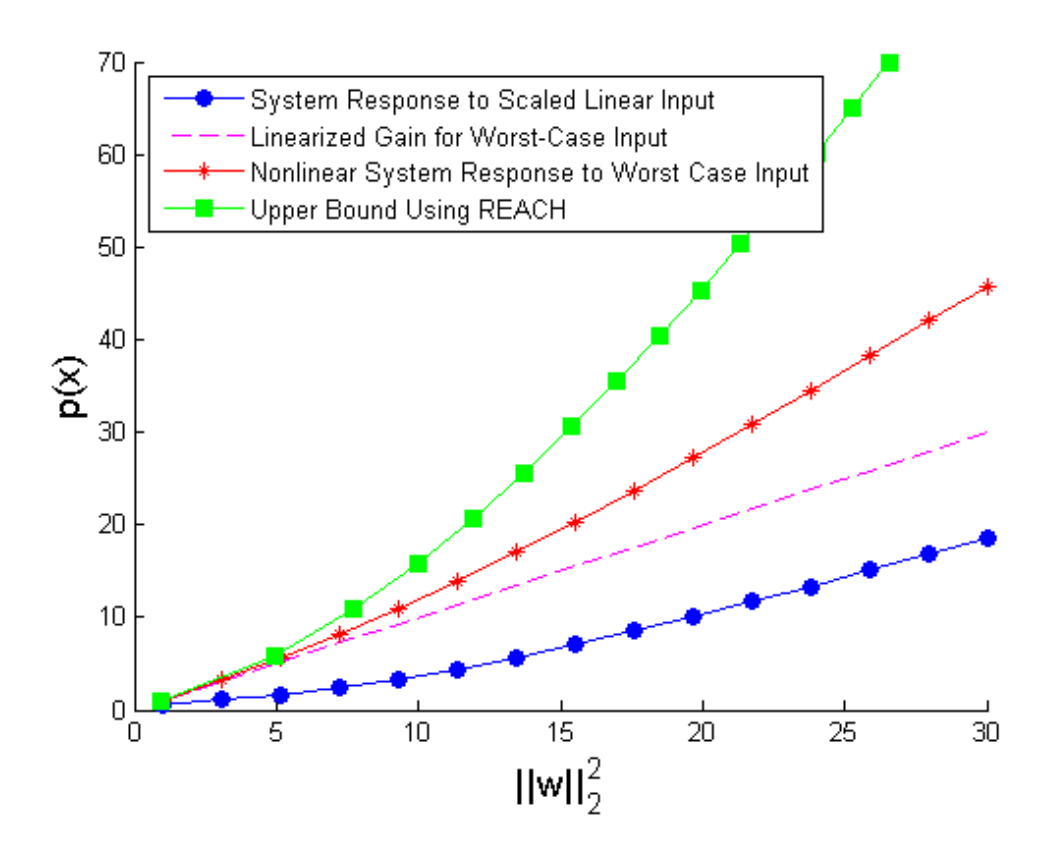

# **6. Refinement of Upper Bound**

Use Refinement to improve upper bounds

```
NumberAnnuli = 20;
hk_sol = zeros(NumberAnnuli, N_beta_samples);
RRefine = zeros(1, N_beta_s)for i=1:N_beta_samples
    [hk\_sol(:,i), RRefine(i)] = reachRefine(f,x,w,[Vcell\{i\}],Rvec(i),NumberAnnuli);
end
```
#### Plot Refinement

```
figure;
hold on;
plot(norm_w.^2,cost_NL,'-ob', 'MarkerFaceColor','b');
plot(norm_w.^2,(ExactReachabilityGain*norm_w).^2,'--m')
plot(norm_w.^2,cost_nl,'-r*', 'MarkerFaceColor','r')
plot(Rvec.^2, beta, '-gs', 'MarkerFaceColor','g')
plot(RRefine.^2, beta, '-dk', 'MarkerFaceColor', 'k')
legend('System Response to Scaled Linear Input',...
     'Linearized Gain for Worst-Case Input',...
     'Nonlinear System Response to Worst Case Input',...
     'Upper Bound Using REACH','Refined Upper Bound',...
     'Location', 'NorthWest')
xlabel('||w||_2^2', 'FontSize', FS);
ylabel('p(x)', 'FontSize', FS);
```
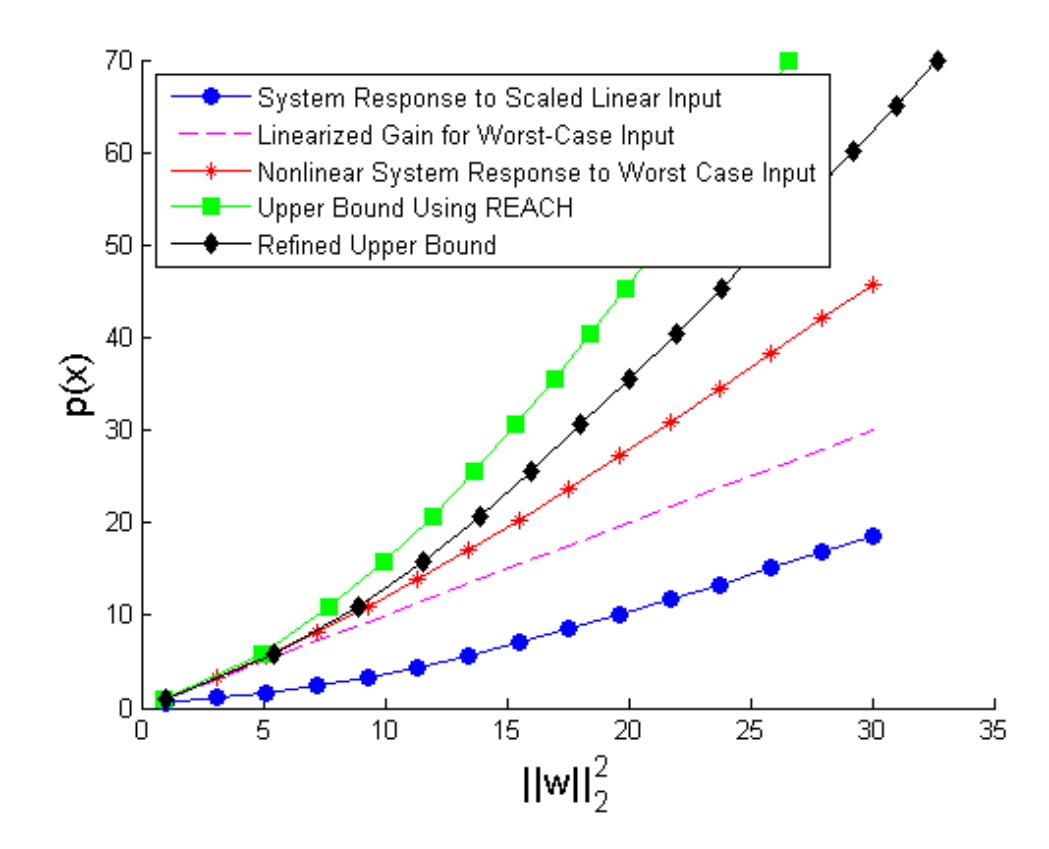

*Published with MATLAB® 7.9*